チケット番号:

#3911 タイトル:

eラーニング作成時に選択する動画をリストからではなく検索により選択できるようにする

## 変更箇所:

## 変更前 共有コンテンツから指定 タイトル 共有コンテンツ - 選択してください- ▼ BHTMLコンテンツとして登録 説明 O 登録フォームを追加する 動画から指定 タイトル 動画 ー選択してください- ▼ 説明 O 登録フォームを追加する eラーニング実施先 \*実施先の指定 ❶ │ ◎ プログラムから選択 ◎ コースから選択 ◎ クラスから選択 開催番号またはクラス名 指定しない · 検索 実施先を選択してください。 編集・集計者の設定 | 日実施先の管理者を、編集、集計者として指定する。 (実施先をクラスに指定した場合には講師、アシスタントにも権限を与えます。) 登録する  $Q$   $Kw$  $\vec{J} \wedge \vec{B}$

## 変更後

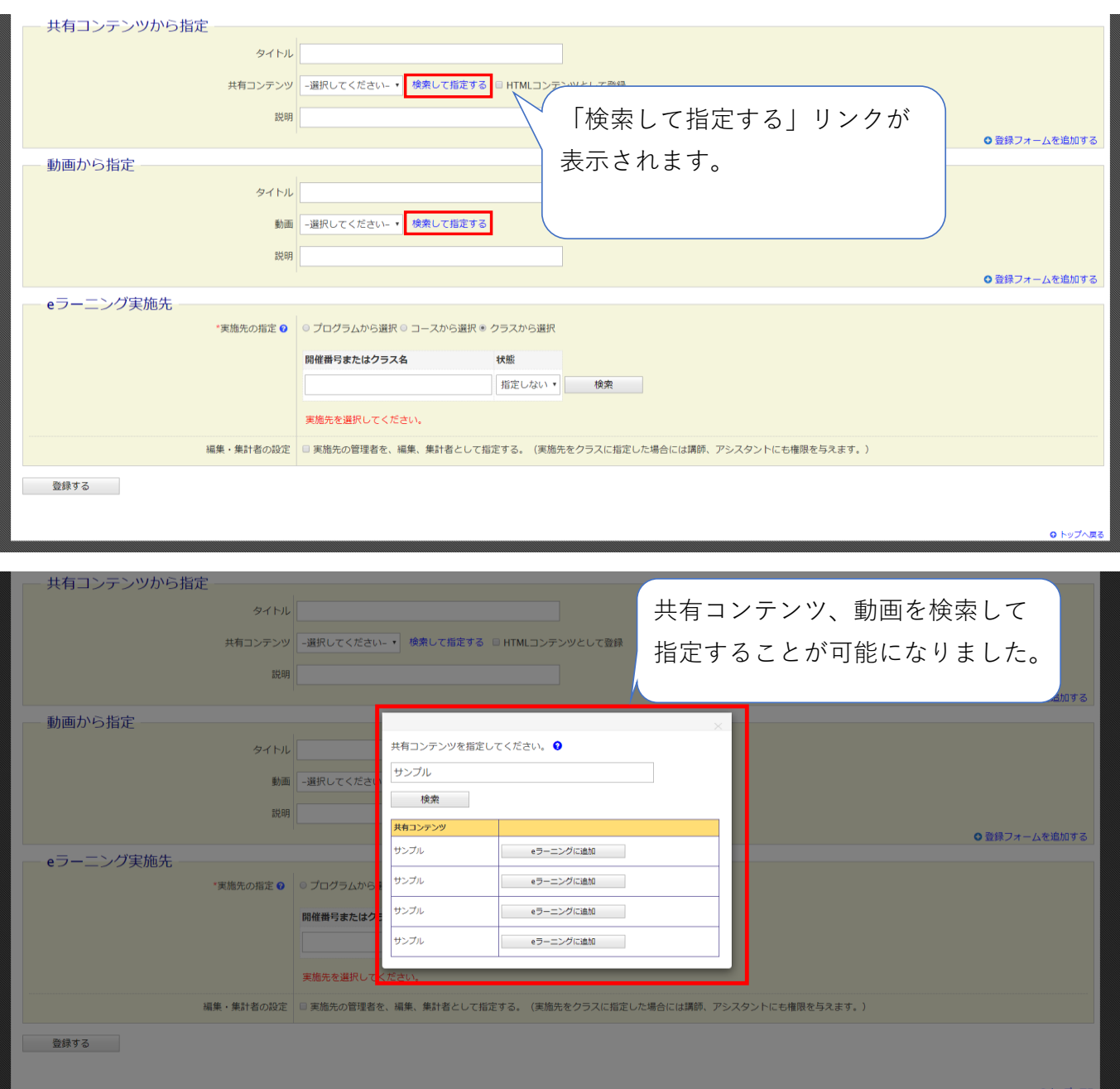

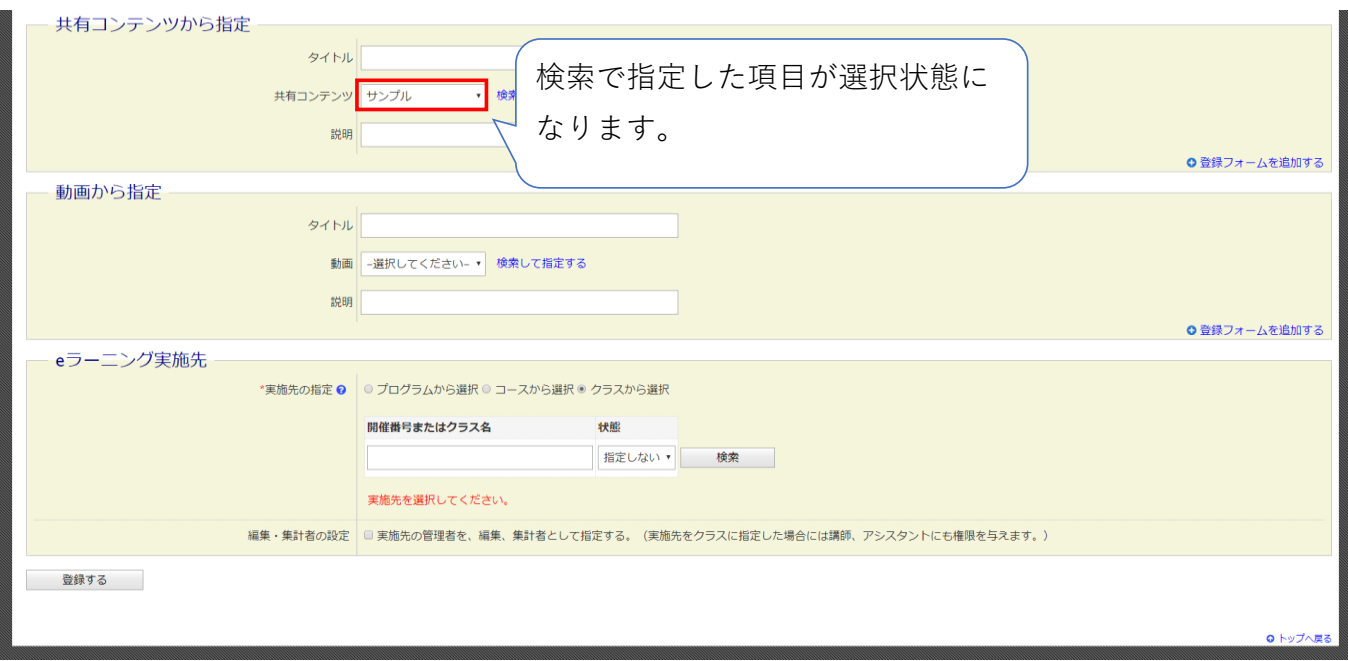